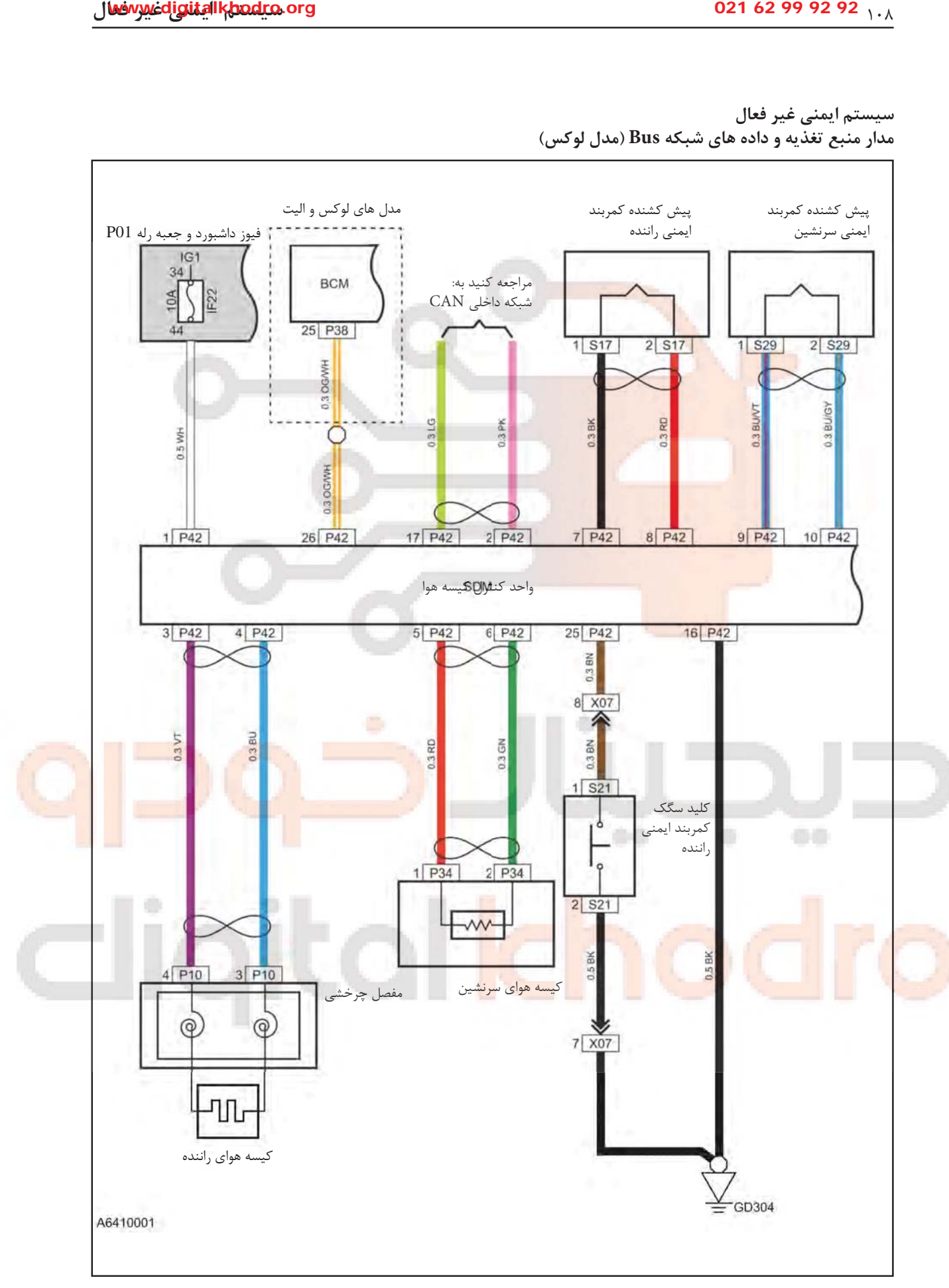

سیستم ایمنی غیر فعال هدار منبع تغذّیه و داده های شبکه Bus (مدل لوکس)

مدار منبع تغذیه و داده های شبکه bus (تشریفاتی)

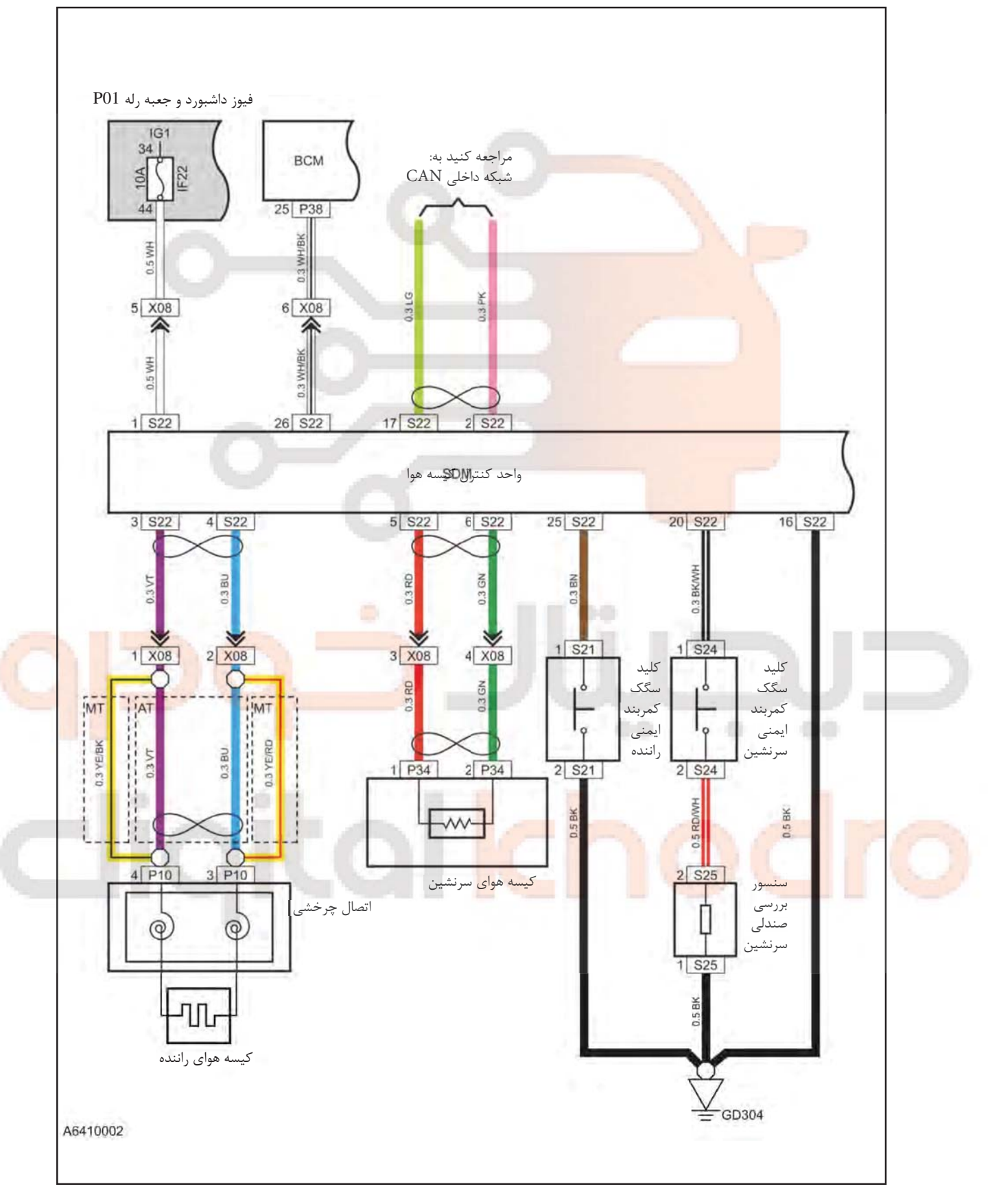

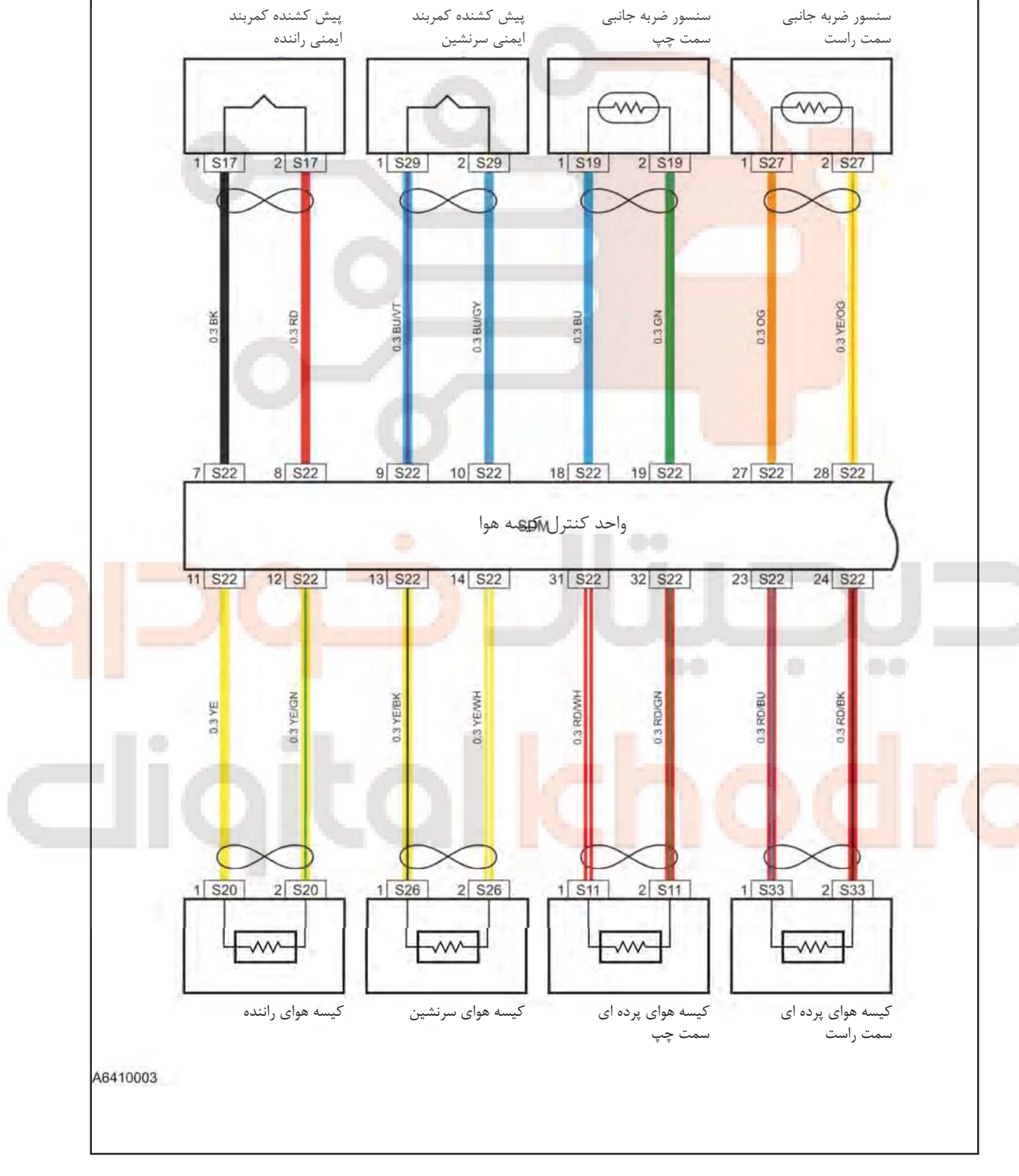

سنسورها و عملگرها (تشريفاتي)

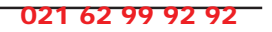

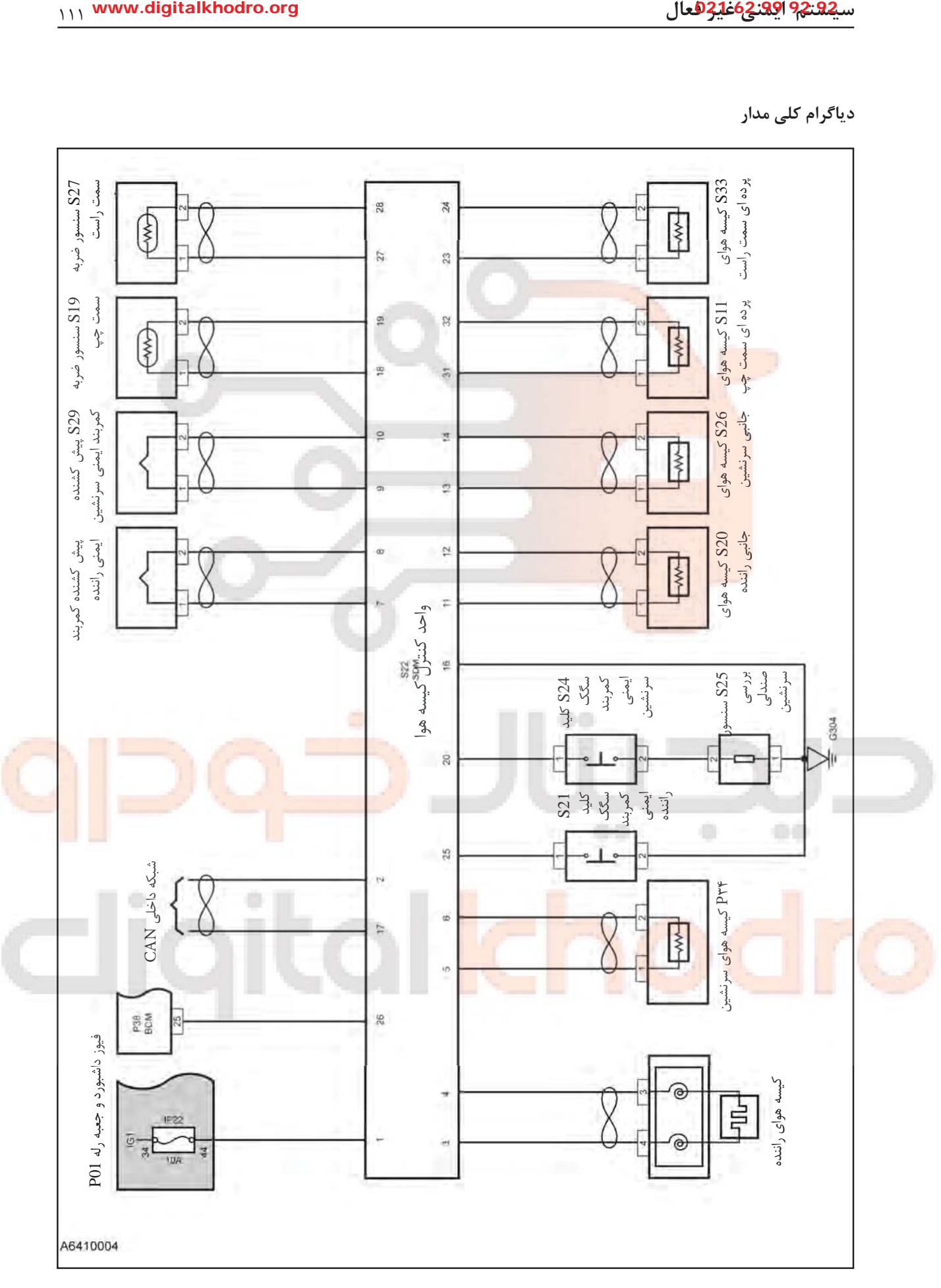

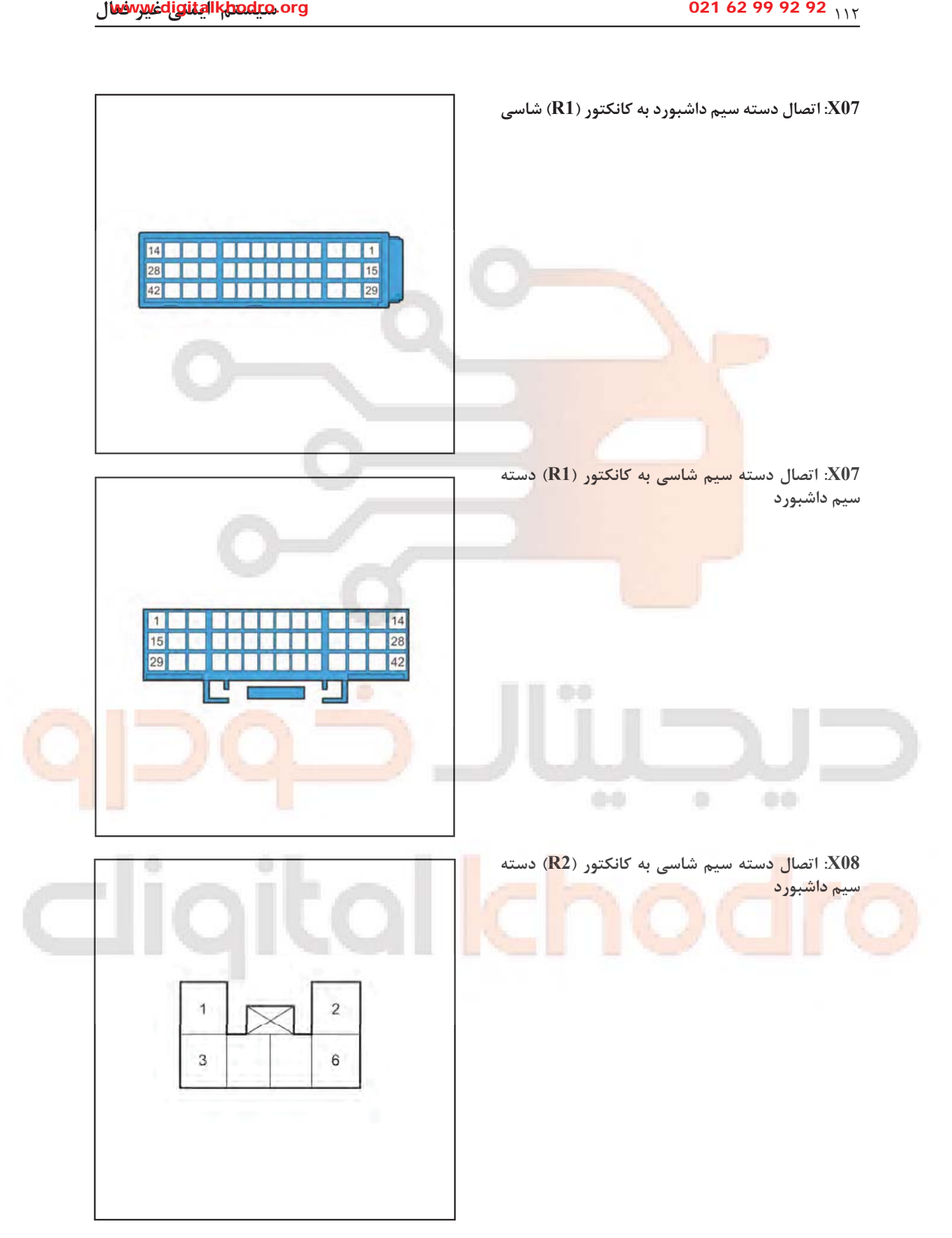

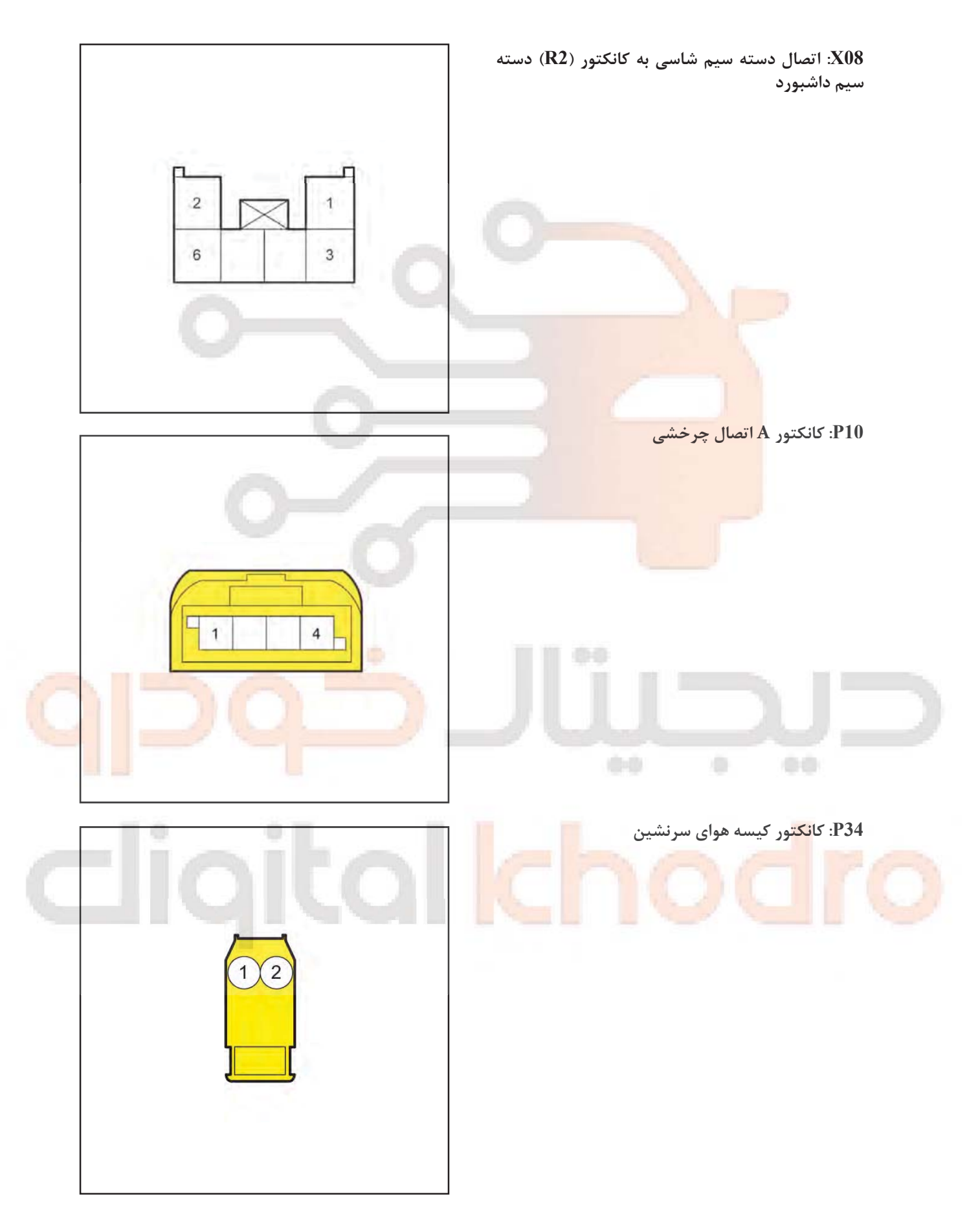

فیوز داشبورد و جعبه رله P01

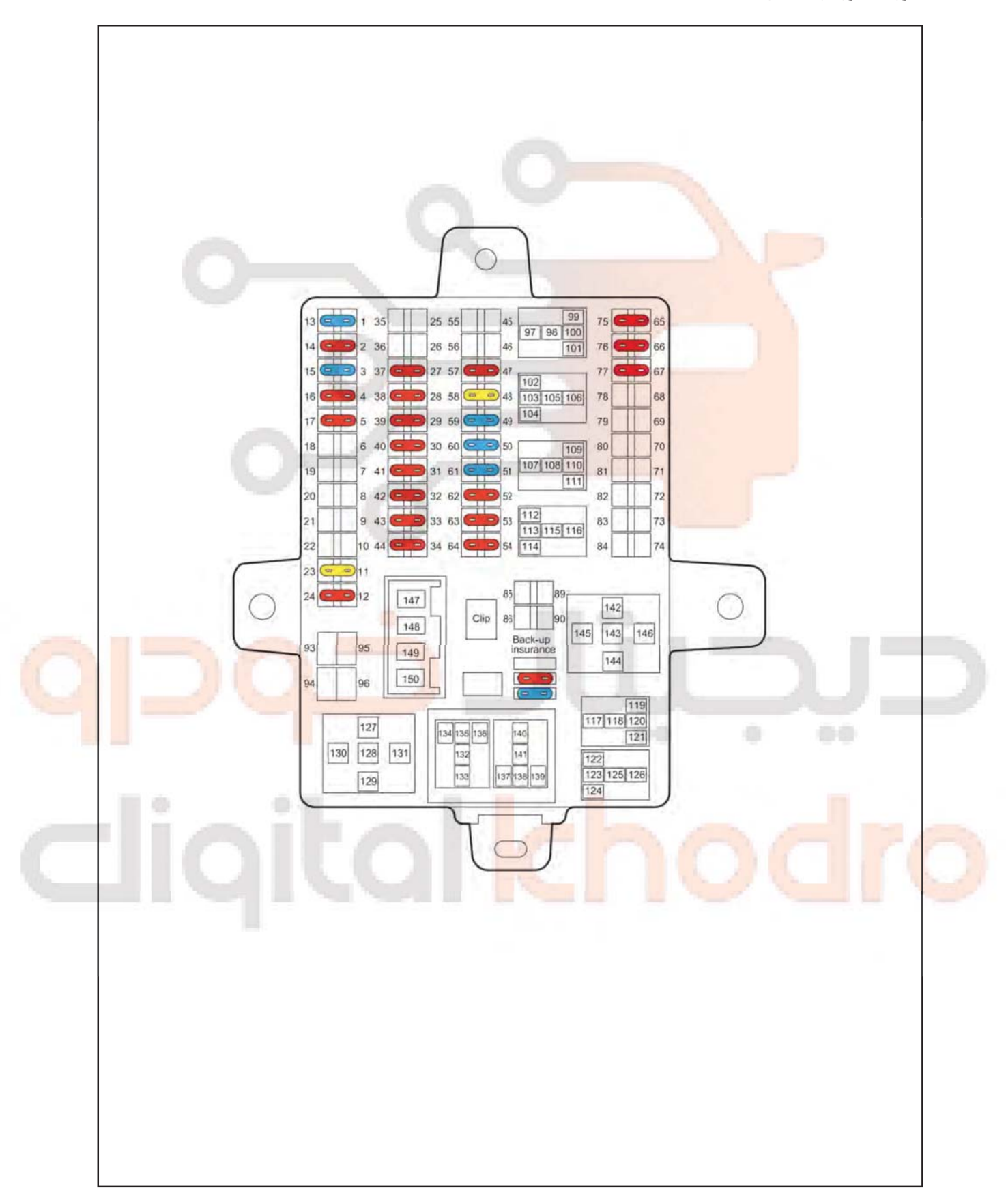

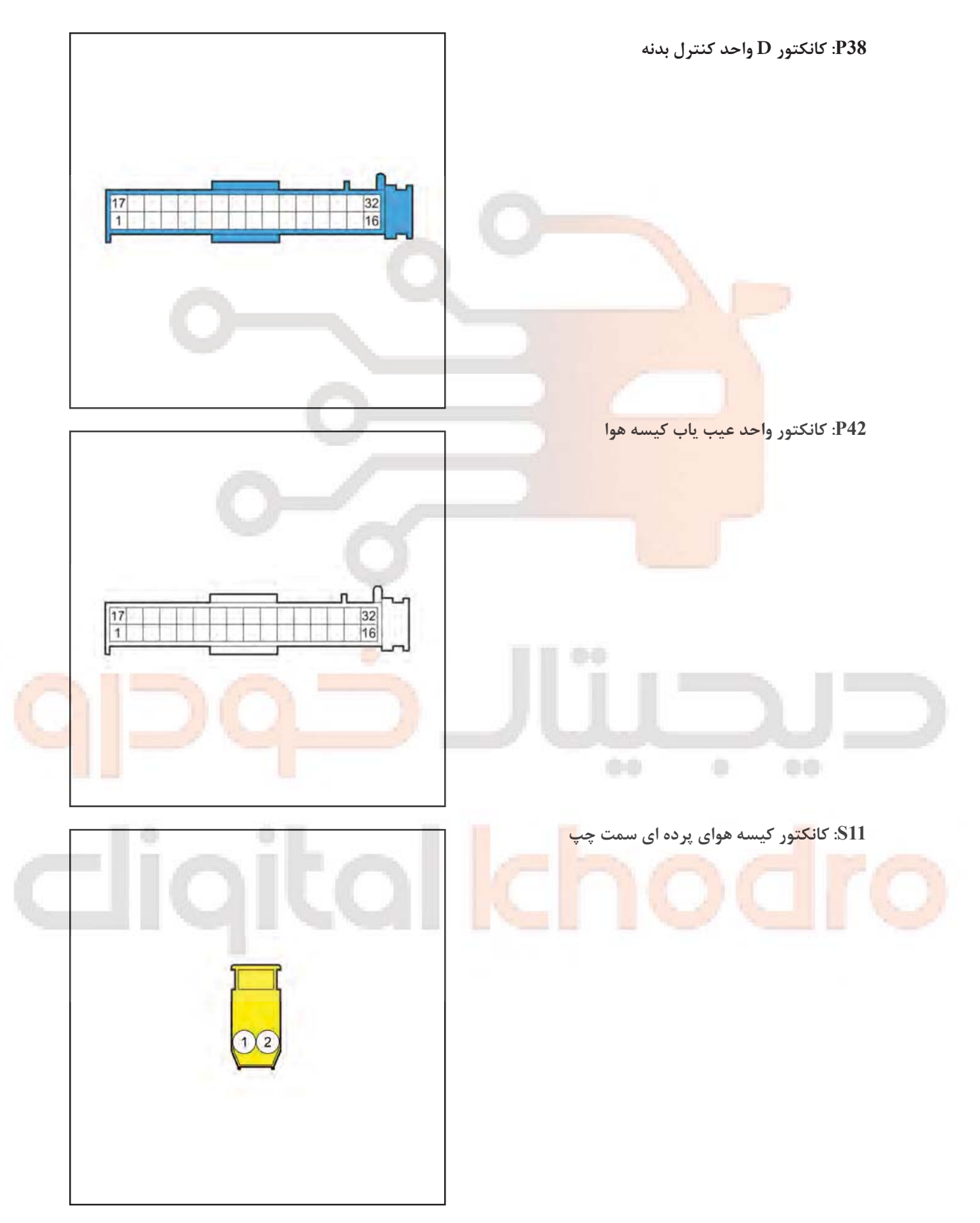

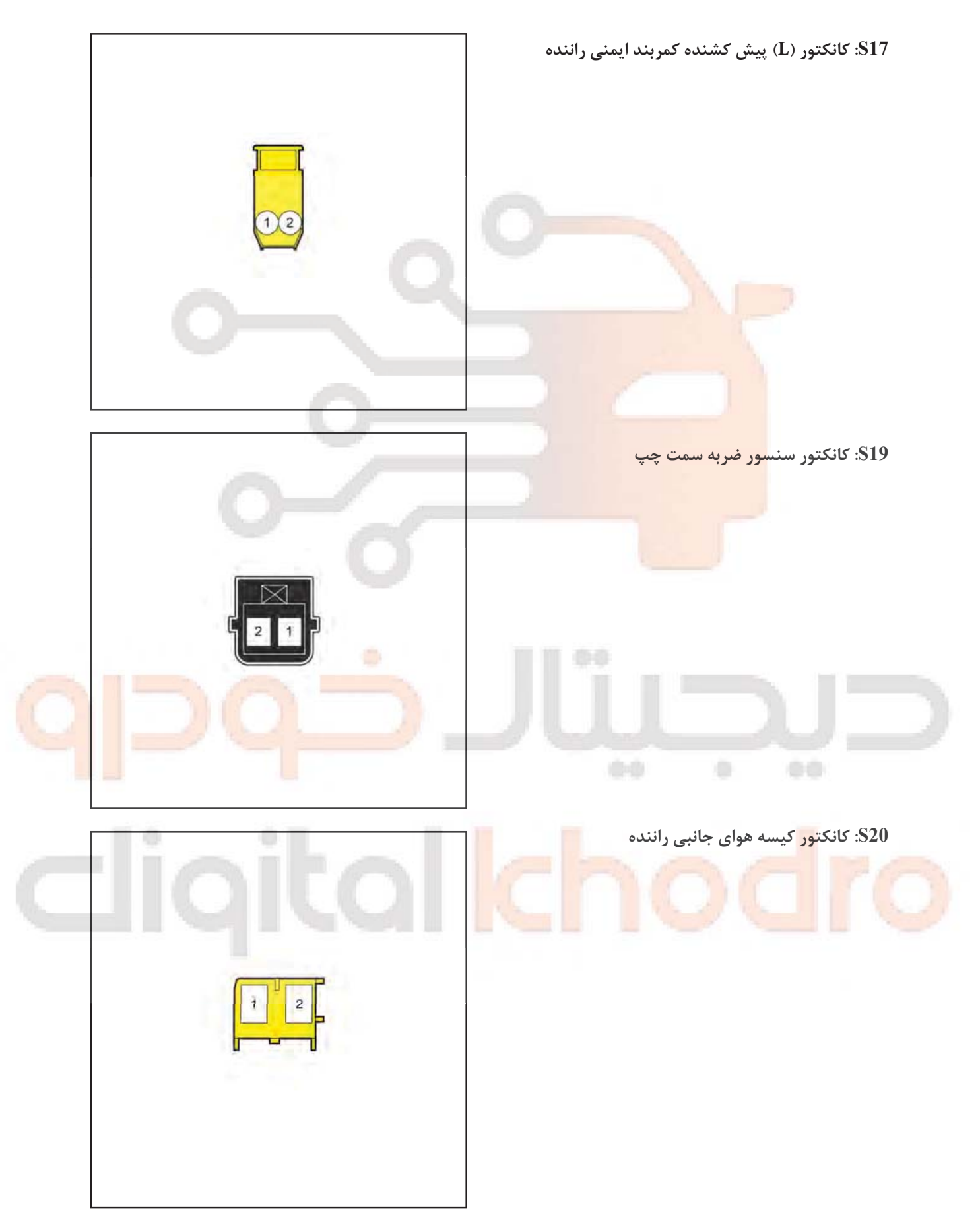